## **[List of warehouses](https://help.comarch.com/standard/20221/knowledge-base/list-of-warehouses/)**

List of warehouses contains information about places where merchandise is stocked.

To open the list of warehouses, it is necessary to go to the *Main* menu and then, from *Directories* list of buttons, select [**Warehouses**] button. It is also available in menu *Warehouses,* in *Resources* group of buttons.

The menu of the list of warehouses contains <<Standard buttons>> allowing for adding/modifying/deleting of institutions and buttons relating to printouts.

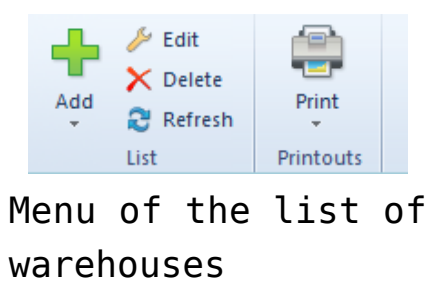

The list of warehouses is composed of the following columns:

- **Symbol**
- **Name**
- **Company** − name of the company to which a given warehouse belongs
- **Handling of WMS** − parameter deciding whether a warehouse will be handled in WMS
- **Active** − parameter informing whether a given warehouse can be used in other places of the system

Columns hidden by default:

- **Address**
- **Customer/Vendor** − column regarding consignment warehouse for which it is possible to indicate a customer vendor (secondary vendor or secondary customer, depending on the type of a consignment warehouse)
- **Sort** − column related do consignment warehouses for which it is possible to select one of the following sorts: *Own* or *Customer's*
- **Type** − the following types of warehouses are available *Local, Distant, Consignment*

## Note

Symbols of warehouses must be unique; however, their names can repeat within a database.

| 琧<br>Warehouses X<br>$\mathbf{v}$                   |                          |             |                         |                          |                        |
|-----------------------------------------------------|--------------------------|-------------|-------------------------|--------------------------|------------------------|
| $+2 \times 2$ d $\rightarrow 7$                     |                          |             |                         |                          |                        |
| Drag the column header here to group by that column |                          |             |                         |                          |                        |
| Symbol                                              | $\blacktriangle$ Name    | Company     | Active                  | Sort                     |                        |
| <b>P</b> BBC                                        | <b>B</b> BC              | <b>B</b> BC | $\square$               | BBC                      | Stock Level Visibility |
| Main Warehouse                                      | <b>Main Warehouse</b>    | Company     | $\overline{\mathbf{v}}$ |                          |                        |
| <b>Warehouse Chicago</b>                            | <b>Warehouse Chicago</b> | Company     | $\overline{\mathbf{v}}$ |                          |                        |
| ▶ Warehouse NY                                      | <b>Warehouse NY</b>      | Company     | $\overline{\mathbf{v}}$ |                          |                        |
|                                                     |                          |             |                         |                          |                        |
| $\mathbf{x}$                                        |                          |             |                         |                          | Edit Filter            |
| Filter                                              |                          |             |                         | $\overline{\phantom{a}}$ | 0<br>$\sqrt{2}$        |

List of warehouses